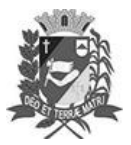

## Diário Oficial de Assis

Prefeitura Municipal de Assis-SP Diario criado pela Lei Municipal 6293/2017 www.assis.sp.gov.br

Página 34

Assis, 18 de outubro de 2023

Ano XIX - Edição Nº 3816

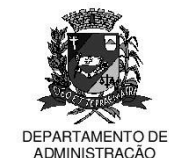

## 티티 D **TITUJ**

aço Municipal "Prof<sup>a</sup> Judith de Oliveira Garcez" Secretaria Municipal de Governo e Administração

LEI Nº 7.448, DE 18 DE OUTUBRO DE 2023. Proj. de Lei nº 193/23 - Autoria Vereadora Viviane Aparecida Del Massa Martins

> Institui o Dia de Luta contra a LGBTFOBIA no Município de Assis e dá outras Providências

## A Câmara Municipal de Assis aprova:

- Art. 1º Fica instituído, no âmbito do Município de Assis/SP, o Dia de luta contra LGBTfobia, a ser referenciado anualmente no dia 17 de maio.
- Parágrafo único. Fica incluído o Dia de luta contra LGBTFOBIA no calendário oficial de eventos do Município de Assis.
- Art. 2<sup>°</sup> No mês a que se refere o caput do artigo 1<sup>°</sup>, o Município promoverá atividades para conscientização, prevenção, orientação e combate a LGBTfobia.
- Art. 3º São objetivos da Campanha:

I - Desenvolver ações de conscientização baseada na tolerância e no respeito ao próximo, independentemente da sua orientação sexual e/ou identidade de gênero;

II - Promover campanhas de mobilização e sensibilização, envolvendo o Poder Público e a sociedade civil organizada, motivando a reflexão para as formas de enfrentamento da problemática;

III - Implantação de políticas públicas, programas e projetos;

IV. Prevenção às condutas que poderão caracterizar LGBTfobia;

V - Estimular a conscientização sobre o respeito à liberdade de orientação sexual e identidade de gênero e de que a prática de LGBTfobia é uma forma de violência que prejudica toda a sociedade.

Art. 4º - Esta Lei entra em vigor na data de sua publicação.

Prefeitura Municipal de Assis, em 18 de outubro de 2023.

## **JOSÉ APARECIDO FERNANDES Prefeito Municipal**

**LUCIANO SOARES BERGONSO** Secretário Municipal de Negócios Jurídicos Publicada no Diário Oficial do Município de Assis

Av. Rui Barbosa, 926 PABX (18) 3302.3300 CEP 19814-900 - Centro - Assis - SP